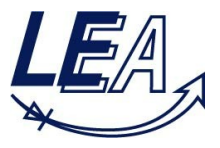

## **Klausur Grundlagen der Elektrotechnik B** 07.04.2009

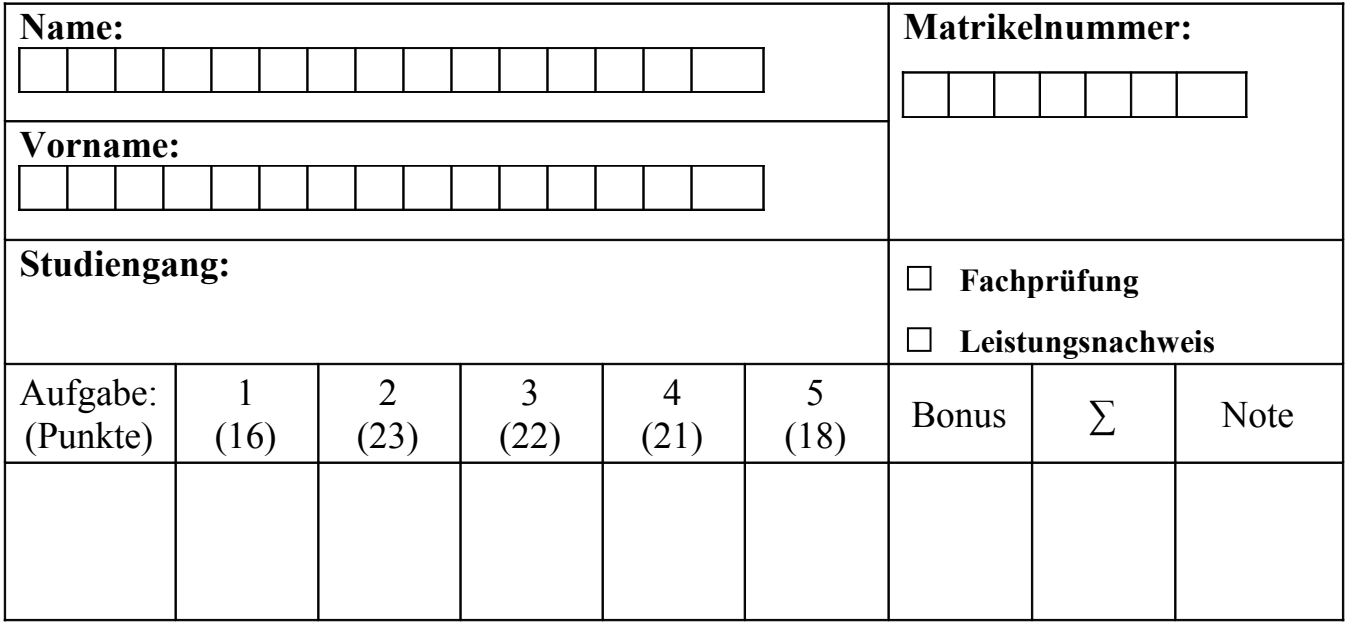

### **Zugelassene Hilfsmittel:**

- eine selbsterstellte, handgeschriebene Formelsammlung (1 Blatt DIN A4, beidseitig beschrieben, keine Kopien oder Ausdrucke)
- ein nichtprogrammierbarer Taschenrechner ohne grafikfähiges Display
- Zeichenmaterialien (Zirkel, Geodreieck, Lineal, Stifte…)

Bitte Studienausweis mit Lichtbild bereitlegen!

Bitte beschriften Sie jeden Klausurbogen mit Ihrem Namen und Ihrer Matrikelnummer. Benutzen Sie für jede Aufgabe einen neuen Klausurbogen. Bitte verwenden Sie keine roten Stifte.

#### **Alle Lösungswege sind nachvollziehbar zu dokumentieren und zu kommentieren**! **Die Angabe einer Zahlenwertlösung ohne erkennbaren Lösungsweg wird nicht gewertet.**

# **Viel Erfolg!**

### **Aufgabe 1: Brückengleichrichter, Kenngrößenberechnung (16 Punkte)**

Ein Widerstand  $R = 50 \Omega$  werde über einem Steuerbaren Thyristor-Gleichrichter (B2-Schaltung) gespeist. Die Thyristoren T<sub>1</sub> und T<sub>4</sub> werden jeweils bei  $\omega t = [\pi/2, 5\pi/2, \dots]$ , die Thyristoren T<sub>2</sub> und T<sub>3</sub> bei  $\omega t = [3\pi/2, 7\pi/2, \dots]$  paarweise gezündet. Damit ergibt sich beim Anlegen einer sinusförmigen Spannung  $u(\omega t) = 230 \text{V} \cdot \sqrt{2} \cdot \sin(\omega t)$  der folgende in  $\omega t = \pi$ periodische Stromverlauf  $i_R(\omega t)$ :

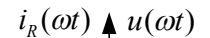

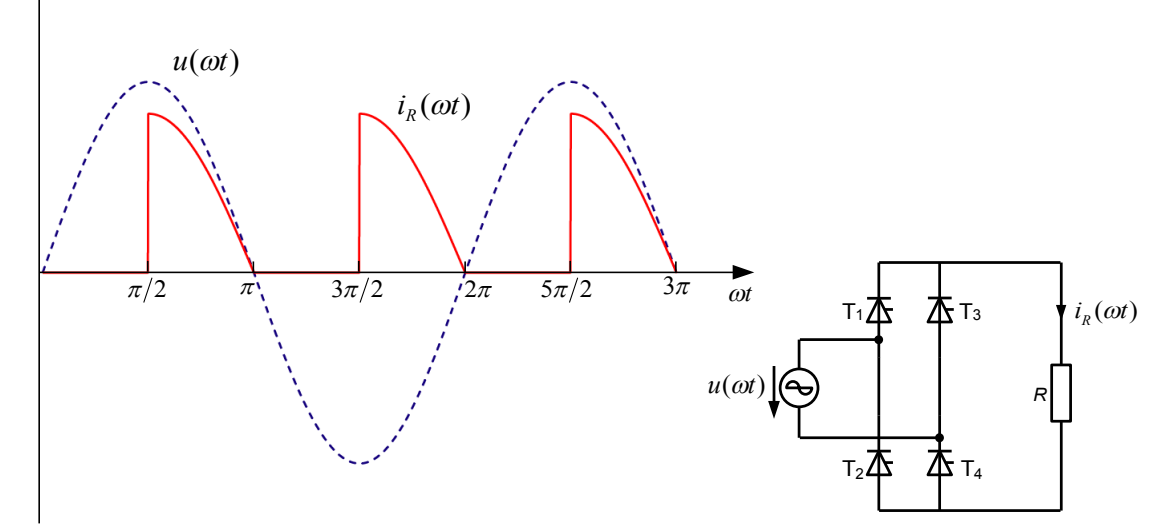

1.1 Geben Sie den Verlauf des Stroms  $i_R(\omega t)$  als stückweise definierte Funktion in dem Intervall  $0 \leq \omega t < \pi$  an.

Die maximale Stromstärke wird bei maximaler Spannung erreicht:

$$
i_{max} = \frac{U_{max}}{R} = \frac{230 \text{V} \sqrt{2}}{50 \Omega} = 6,51 \text{ A}
$$

Verlauf des Stroms:

$$
i_r(\omega t) = 0 \text{ für } \frac{0 \le \omega t < \frac{\pi}{2}}{2}
$$
\n
$$
i_r(\omega t) = \sin(\omega t) i_{\text{max}} \text{ für } \frac{\pi}{2} \le \omega t < \pi
$$

1.2 Berechnen Sie den Mittelwert  $\bar{i}_R$  des Stroms $i_R(\omega t)$ .

$$
\overline{i_R} = 2 = \frac{1}{2} \frac{2}{\pi} i_{max} = 2.07 \,\mathrm{A}
$$

1.3 Berechnen Sie den Effektivwert  $I_R$  des Stroms $i_R(\omega t)$ . (Hinweis:  $\int \sin^2(x) dx = \frac{x}{2} - \frac{1}{4} \sin(2x) + c$ 4 1 2  $\sin^2(x)dx = \frac{x}{2} - \frac{1}{4}\sin(2x) + c$ )

Substitution: *x*=*ωt*

Berechnung des Effektivwertes  $I_R$ :

$$
I_R = \sqrt{\frac{1}{\pi} \left( \int_0^{\pi/2} 0 \, dx + \int_{\pi/2}^{\pi} \sin^2(x) \, i_{max}^2 \, dx \right)} = i_{max} \sqrt{\frac{1}{\pi} \int_{\pi/2}^{\pi} \sin^2(x) \, dx}
$$

Unter Verwendung des Hinweises:

$$
I_R = i_{max} \sqrt{\frac{1}{\pi} \left( \left( \frac{\pi}{2} - \frac{1}{4} \sin(2\pi) \right) - \left( \frac{\pi/2}{2} - \frac{1}{4} \sin(\pi) \right) \right)} = i_{max} \sqrt{\frac{1}{\pi} \frac{\pi}{4}} = i_{max} \sqrt{\frac{1}{4}}
$$

$$
I_R = \frac{1}{2} i_{max} = 3,25 \text{ A}
$$

1.4 Wie groß ist der Scheitelfaktor  $k_s$  und der Formfaktor  $k_f$  des Stroms $i_R(\omega t)$ ?

Scheitelfaktor:

$$
k_s = \frac{i_{max}}{I_R} = \frac{6,51 \,\mathrm{A}}{3,25 \,\mathrm{A}} = 2
$$

Der Gleichrichtwert des Stroms entspricht dem arithmetischen Mittelwert des Strom  $\bar{i}_R$ , da  $i_r(\omega t)$  stets einen positiven Wert annimmt.

Formfaktor:

$$
k_f = \frac{I_R}{\overline{i_R}} = \frac{3,25 \text{ A}}{2,07 \text{ A}} = 1,57
$$

1.5 Berechnen Sie die mittlere Leistung  $P = \overline{p}$ , die am Widerstand *R* umgesetzt wird.

Die mittlere Leistung am Widerstand *R* kann aus dem Effektivwert des Stroms berechnet werden.

$$
P = I_R^2 \cdot R = (3.25 \,\mathrm{A})^2 \cdot 50 \,\Omega = 528 \,\mathrm{W}
$$

#### **Aufgabe 2: Ausgleichsvorgänge (23 Punkte)**

Gegeben sei folgende Schaltung mit den Widerständen *R*1 und *R*2, dem Kondensator *C* und der idealen Stromquelle  $I_0$ . Die Schalter  $S_1$ ,  $S_2$  werden zu den Zeitpunkten  $t_0$  und  $t_1$ entsprechend der Tabelle geschaltet. Zum Zeitpunkt  $t_0$  seien alle Ausgleichsvorgänge abgeschlossen.

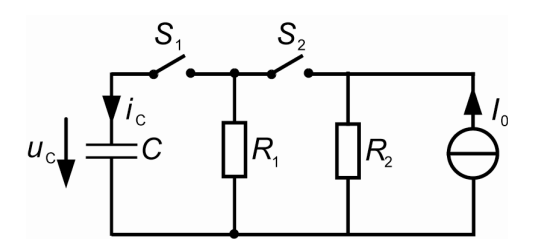

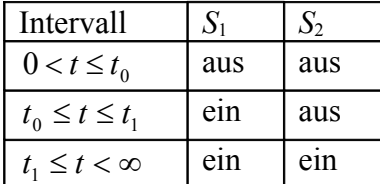

Zahlenwerte:

 $C = 47 \text{ }\mu\text{F}$ ;  $R_1 = 10 \text{ k}\Omega$ ;

 $I_0 = 6 \text{ mA};$   $R_2 = 20 \text{ k}\Omega$ 

Am Kondensator *C* liege zum Zeitpunkt  $t = 0$  die Spannung  $u<sub>C</sub>(0) = 20$  V an.

2.1 Wie groß ist die im Kondensator *C* gespeicherte Energie  $W_c$  zum Zeitpunkt  $t = t_0$ ?

Mit der bekannten Energiegleichung des Kondensators gilt:

$$
W_C = \frac{1}{2} C U_C^2(t_0) = \frac{1}{2} 47 \mu \text{ F} \cdot (20 \text{V})^2 = 0,0094 \text{ J} = 9,4 \text{ mJ}
$$

- 2.2 Es es werde nun das Zeitintervall  $t_0 \le t \le t_1$  betrachtet.
	- (a) Stellen Sie Differentialgleichung für die Kondensatorspannung *uC(t)* für dieses Zeitintervall auf (ohne Zahlenwerte).

Bauteilgleichungen:

$$
i_C(t) = C \cdot \dot{u}_C(t)
$$
  

$$
u_{RI}(t) = R_1 \cdot i_{RI}(t)
$$

Maschengleichung:

$$
u_c(t) = u_{\rm RI}(t)
$$

Knotenregel:

$$
i_c(t) = -i_{\mathit{RI}}(t)
$$

Einsetzen und umformen:

$$
C \cdot \dot{u}_C(t) = i_C(t) = \frac{-u_C(t)}{R_1}
$$

$$
0 = \dot{u}_C(t) + \frac{u_C(t)}{R_1C}
$$

(b) Bestimmen Sie den Anfangswert  $u_c(t = t_0)$ . Wie groß ist der Endwert  $u_c(t)$  für den Grenzfall  $t_1 \rightarrow \infty$ ?

Der Kondensator wird im Intervall  $0 < t \leq t_0$  nicht entladen, da der Schalter offen ist. Es gilt:  $u_c(t=t_0) = u_c(t=0) = 20$  V

Für  $t_1 \rightarrow \infty$  ist der Kondensator vollständig entladen.

Es gilt:  $u_c(t = t_1) = 0$  V

*(c)* Lösen die Differentialgleichung für die Kondensatorspannung *uC(t)* in diesem Intervall. Geben Sie die Zeitkonstante  $\tau_1$  des Ausgleichsvorgangs und die Gleichung für den zeitlichen Verlauf von  $u_C(t)$  an.

Exponentialansatz zur Lösung der DGL:

$$
u_c(t) = U_{CH0} e^{-\frac{t-t_0}{\tau_1}} + U_0
$$

Bestimmung von  $U_0$  über die Anfangsbedingung  $u_c(t\rightarrow\infty)=0$  V

$$
0 \,\mathbf{V} = U_{CH0} \cdot 0 + U_0
$$

$$
\Rightarrow U_0 = 0 \,\mathbf{V}
$$

Bestimmung von  $U_{\text{CH0}}$  über die Anfangsbedingung  $u_c(t=t_0) = 20$  V

$$
20 \text{ V} = U_{CH0} e^{-\frac{t_0 - t_0}{\tau_1}} + 0 \text{ V} = U_{CH0} \cdot 1
$$

$$
\Rightarrow U_{CH0} = 20 \text{ V}
$$

Bestimmung von  $\tau_1$  über die DGL:

$$
0 = \dot{u}_C(t) + \frac{u_C(t)}{R_1C} = \frac{-1}{\tau_1} U_{CH0} e^{-\frac{t-t_0}{\tau_1}} + \frac{1}{R_1C} U_{CH0} e^{-\frac{t-t_0}{\tau_1}}
$$

Kürzen:

$$
\Rightarrow 0 = \frac{-1}{\tau_1} + \frac{1}{R_1 C}
$$

Zeitkonstante:  $\tau_1 = R_1 C$ 

Zeitlicher Verlauf von  $u_C(t)$ :

$$
u_c(t) = 20 \,\mathrm{V} \,\mathrm{e}^{-\frac{t-t_0}{R_1 C}}
$$

2.3 Zum Zeitpunkt  $t_1$  habe der Kondensator noch die Spannung  $u_c(t_1) = 10$  V. Wie groß ist die Zeitdifferenz  $t_1 - t_0$ ?

$$
u_c(t_1) = 10 \text{ V} = 20 \text{ V e}^{-\frac{t_1 - t_0}{R_1 C}}
$$
  
\n
$$
\Rightarrow 0,5 = e^{-\frac{t_1 - t_0}{R_1 C}}
$$
  
\n
$$
\Rightarrow \ln(0,5) = -\frac{t_1 - t_0}{R_1 C}
$$

Resultierende Zeitdifferenz:

 $\Rightarrow$   $t_1 - t_0 = \ln(2) R_1 C = \ln(2) \cdot 10k \Omega \cdot 47 \mu F = 0,326 s = 326 ms$ 

2.4 Wie groß ist die Zeitkonstante des Ausgleichsvorgangs im Intervall  $t_1 \le t < \infty$  und der daraus resultierende Endwert  $u_c(t \rightarrow \infty)$ .

Zeitkonstante des Ausgleichsvorgangs:  $\tau = \frac{R_1 \cdot R_2}{R_1 \cdot R_2}$  $R_1 + R_2$ *C* , da Widerstände in einer Parallelschaltung angeordnet sind.

Für  $u_c(t \rightarrow \infty)$  fließt kein Strom durch den Kondensator., sondern durch die zwei Widerstände.

$$
\frac{I_1}{I_0} = \frac{R_{Ges}}{R_1} \frac{R_{Ges}}{R_1} = \frac{R_1 \cdot R_2}{R_1 + R_2}
$$

$$
\Rightarrow I_1 = \frac{R_2}{R_1 + R_2} I_0 = \frac{20 \text{ k}\,\Omega}{10 \text{ k}\,\Omega + 20 \text{ k}\,\Omega} \cdot 6 \text{ mA} = 4 \text{ mA}
$$

Spannung an *R*1 nach dem Abklingen des Ausgleichvorgangs:  $U_1 = R_1 \cdot I_1 = 10 \text{ k } \Omega \cdot 4 \text{ mA} = 40 \text{ V}$ 

Maschenregel :  $u_c(t\rightarrow\infty)=U_1=40$  V

2.5 Skizzieren Sie die Spannung  $u_c(t)$  für  $0 < t < 2t_1$  und markieren Sie für die Zeitpunkte  $t_0$ und *t*1 die zugehörigen Spannungswerte.

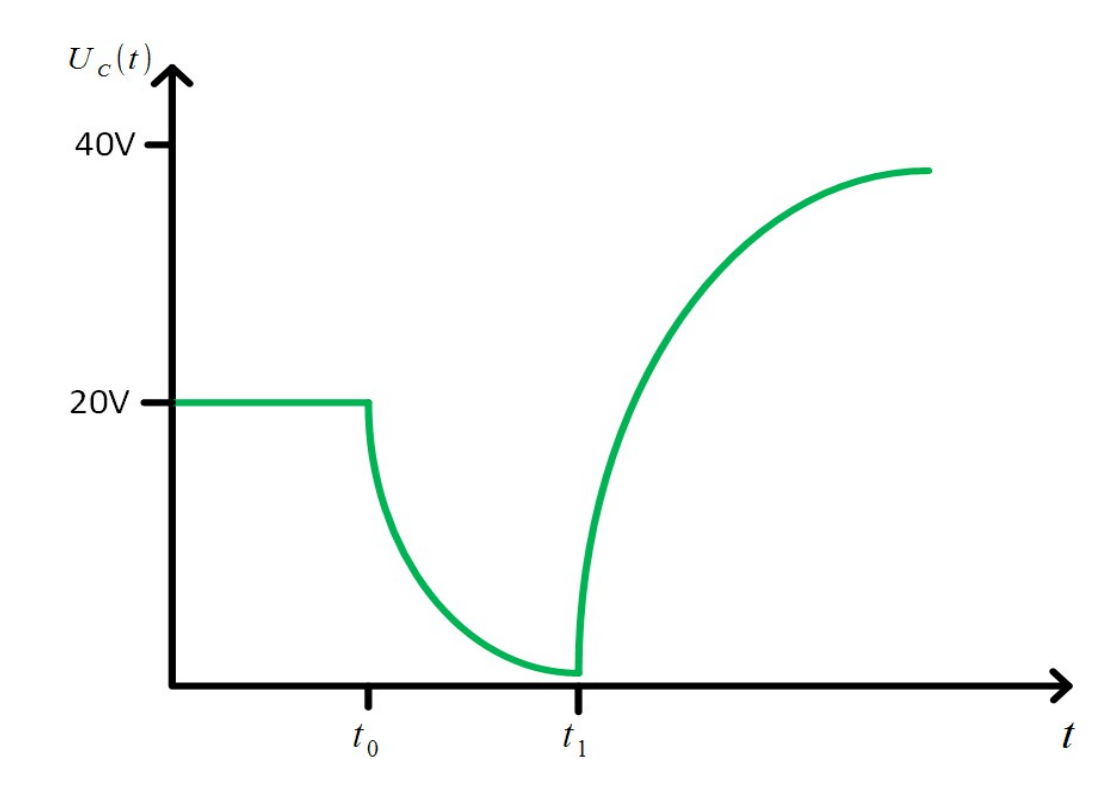

### **Aufgabe 3: Gleichstromsteller, Kenngrößenberechnung (22 Punkte)**

Gegeben sei der in der unten stehenden Abbildung dargestellte Gleichstromsteller.

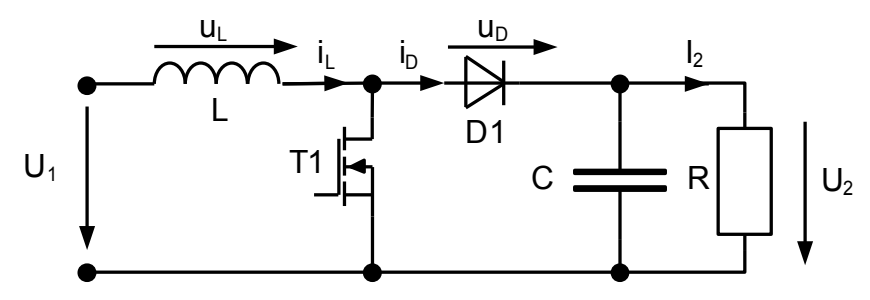

Die Schaltung befinde sich im stationären Zustand. Der Ausgangsstrom betrage *I2=*3A. Der Kondensator sei hinreichend groß, sodass die Ausgangsspannung *U2* als ideal geglättet angenommen werden kann. An einem Bauteil wird die unten dargestellte periodische Spannung *u(t)* gemessen.

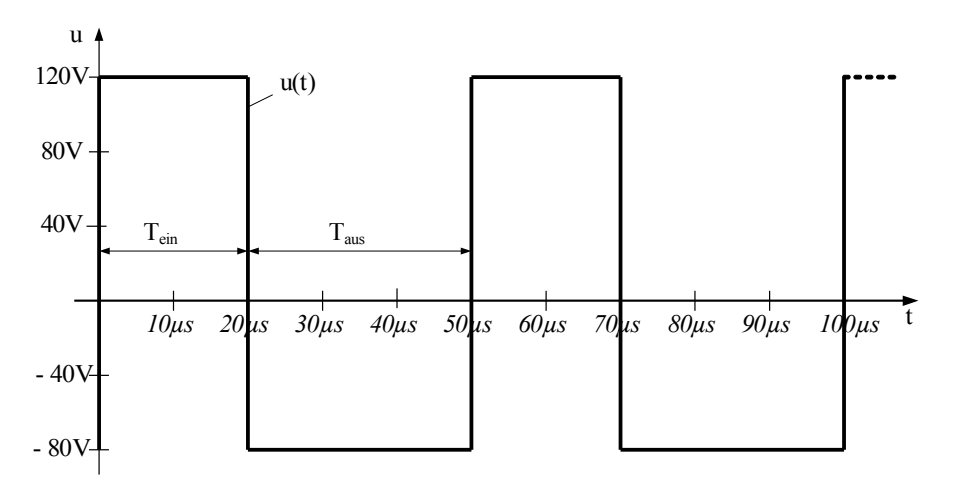

3.1 Wie groß ist der arithmetische Mittelwert *u* der dargestellten Spannung *u(t)*?

$$
\overline{u} = \frac{1}{T_s} \int_0^{T_s} u(t) dt = \frac{1}{50 \,\mu s} \cdot (20 \,\mu s \cdot 120 V + 30 \,\mu s \cdot (-80 V))
$$

Es resultiert:

$$
\bar{u}\!=\!0\mathrm{V}
$$

### 3.2 An welchem Bauelement wird der dargestellte Spannungsverlauf *u(t)* gemessen?

Dies ist der Spannungsverlauf an der Spule, da im stationären Fall die mittlere Spannung an der Spule den Wert 0 annimmt.

3.3 Wie groß sind die Eingangsspannung *U1*, die Ausgangsspannung *U2*, das Tastverhältnis *D* und die Ausgangsleistung  $P_A$  am Lastwiderstand *R*?

Die Eingangsspannung beträgt *U1*=120V, da diese Spannung während der Einschaltzeit an der Spule anliegt.

Berechnung des Tastverhältnisses *D*:

$$
D = \frac{T_{\text{ein}}}{T_{\text{Ges}}} = \frac{20 \,\mu s}{50 \,\mu s}
$$

$$
\Rightarrow D = 0.4
$$

Berechnung der Ausgangsspannung:

$$
U_2 = U_1 \frac{1}{1 - D} = 120 \text{V} \frac{1}{1 - 0.4}
$$

$$
\Rightarrow U_2 = 200 \text{V}
$$

Berechnung der Ausgangsleistung:

$$
P_A = U_2 I_2 = 200 \text{V} \cdot \text{3A}
$$

$$
\Rightarrow P_A = 600 \text{W}
$$

3.4 Die Induktivität der Drossel sei *L* = 400µH. Wie groß ist die Stromschwankung *∆iL*?

$$
\Delta i_L = \frac{1}{L} U_1 T_{\text{ein}}
$$

$$
\Rightarrow \Delta i_L = 6A
$$

- 3.5 Skizzieren Sie maßstäblich den zeitlichen Verlauf der Diodenspannung  $u_D(t)$  im Diagramm auf der folgenden Seite.
- 3.6 Berechnen Sie den Effektivwert  $U_D$  der Diodenspannung  $u_D(t)$ .

Nur während der Einschaltzeit liegt liegt die Ausgangsspannung an der Diode an.

$$
U_{\text{eff}} = \sqrt{\frac{1}{T_s} \int_0^{T_s} u^2(t) dt}
$$

$$
U_{\text{eff}} = \sqrt{(U_2)^2 D} = U_2 \sqrt{D}
$$

$$
U_{\text{eff}} = 126,49 \text{ V}
$$

3.7 Skizzieren Sie maßstäblich den zeitlichen Verlauf des Stroms *iD(t)* an der Diode im Diagramm auf der folgenden Seite. Wie groß muss der arithmetische Mittelwert  $\bar{i}_D$ des Diodenstroms sein?

Knotenregel gilt auch für die arithmetischen Mittelwerte der Ströme:

$$
\overline{i}_D = I_2 + \overline{i}_C
$$

Im stationären Fall gilt:

$$
\overline{i_{c}}=0
$$

Es folgt:

$$
\overline{i}_D = I_2
$$

$$
\Rightarrow \overline{i}_D = 3A
$$

3.8 Wie groß ist der Scheitelwert der Leistung an der Drossel  $\hat{p}_L$ ?

Mittlerer Stromstärke der Drossel:

$$
\overline{i_L} = \frac{I_2}{1 - D} = 5A
$$

Scheitelwert der Stromstärke an der Drossel:

$$
\hat{i}_L = \overline{i}_L + \frac{\Delta i_L}{2} = 8A
$$

Scheitelwert der Leistung:

$$
\hat{p}_L = \hat{u}_L \hat{i}_L = 120 \text{V} \cdot 8 \text{A}
$$

$$
\Rightarrow \hat{p}_L = 960 \text{W}
$$

3.9 Bei gleicher Eingangsspannung *U1* sei nun das Tastverhältnis *D* = 0,2. Wie groß sind in diesem Fall die Ausgangsspannung *U*2 und die Stromschwankung *∆iL*?

Ausgangsspannung:

$$
U_2 = U_1 \frac{1}{1 - D} = 120 \text{V} \frac{1}{1 - 0.2}
$$

$$
\Rightarrow U_2 = 150 \text{V}
$$

Stromschwankung:

$$
\Delta i_{L} = \frac{1}{L} U_{1} T_{\text{ein}} = \frac{1}{400 \mu H} 120 V \cdot 10 \mu s
$$

$$
\Delta i_{L} = 3 A
$$

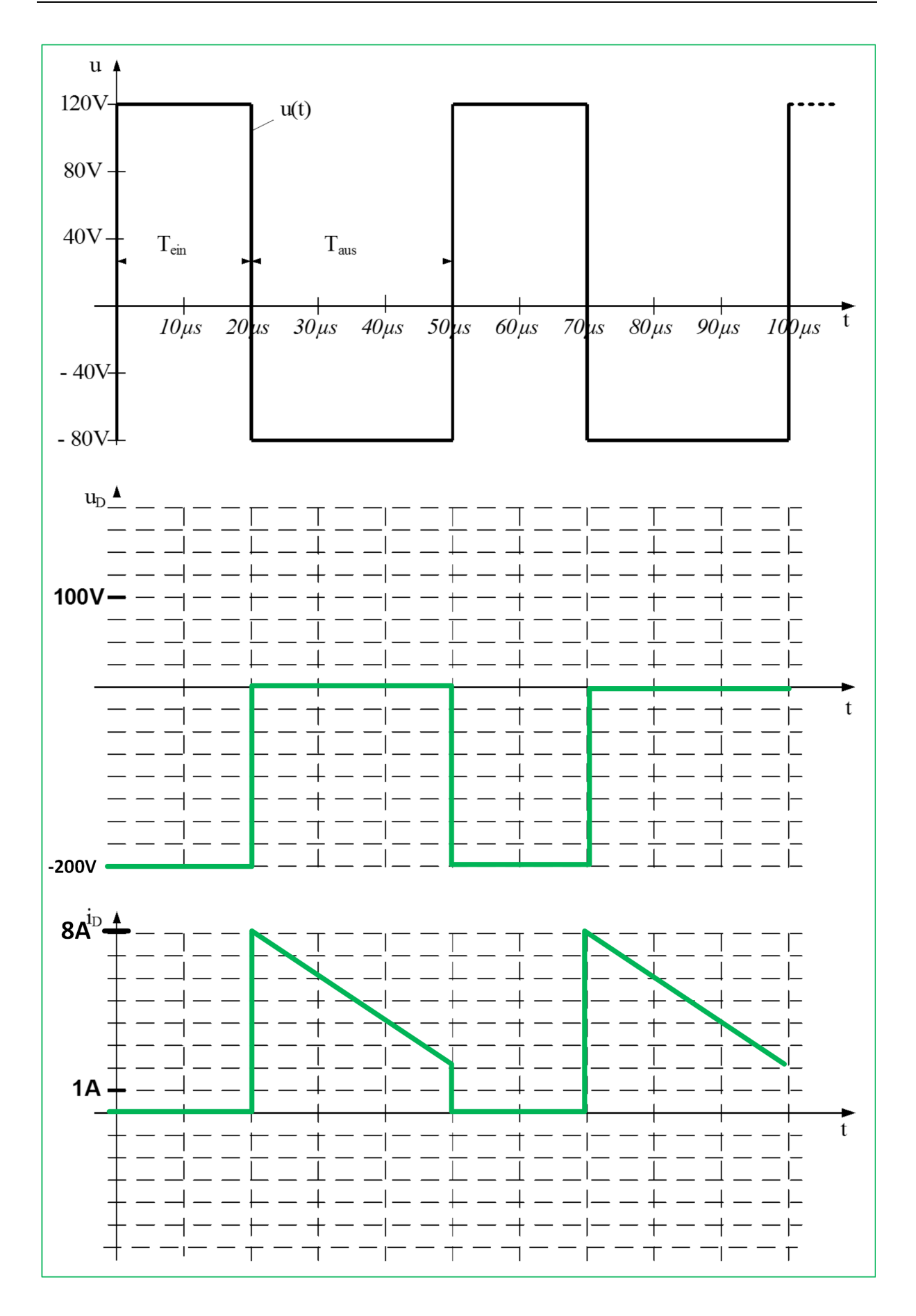

#### **Aufgabe 4:Nebenschlussmotor (21 Punkte)**

Gegeben ist ein Lüftermotor für ein Computer-Gehäuse. Von diesem sind folgende Daten bekannt:

- $\bullet$  $U_n = 12V$
- . η=0,6
- $\bullet$  $P_{n,el}=1,3W$
- .  $n_n=2600 \text{ min}^{-1}$

Messungen ergeben, dass bei Nennbetrieb ein Strom i<sub>e,n</sub> von 10 mA im Erregerkreis fließt.

4.1 Zeichnen Sie das Ersatzschaltbild des Motors für transiente Vorgänge

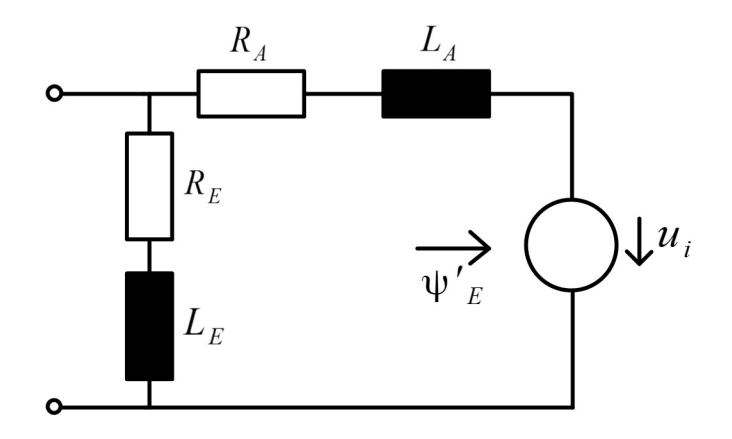

4.2 Bestimmen Sie die Parameter des Ersatzschaltbildes aus a) soweit möglich

Widerstand des Erregerkreises berechnen:

$$
R_E = \frac{U_n}{i_{e,n}}
$$
  

$$
R_E = 1,2 \text{ k }\Omega
$$

Umgesetzte mechanische Leistung bestimmen:

$$
P_{mech} = \eta P_{n,el} = 0.78 \text{ W}
$$

Leistung und Stromstärke des Ankerkreises bestimmen:

$$
P_{\text{anker}} = P_{n,el} - U_n i_{e,n} = 1,18 \text{ W}
$$

$$
i_a = \frac{P_{\text{anker}}}{U_n} = 0,0983 \text{ A}
$$

Widerstand des Ankerkreises bestimmen:

$$
R_{A} = \frac{P_{\text{anker}} - P_{\text{mech}}}{i_a^2} = 41,37 \Omega
$$

4.3 Der Parameter LA kann aus den gegebenen Daten nicht bestimmt werden, warum?

Der Parameter L<sub>A</sub> kann nicht bestimmt werden, da nur Daten für den Nennbetrieb verfügbar sind. Der Parameter LA ist während des Einschaltvorganges von Relevanz.

Die Drehzahl soll nun variabel einstellbar sein. Dafür soll ein Vorwiderstand in den Ankerkreis eingebracht werden. Durch die Luftreibung ist das Drehmoment am Motor von der Drehzahl abhängig. Nehmen Sie folgenden funktionalen Zusammenhang an:  $T(\omega) = a + b \cdot \omega^2$  mit a=0.001 Nm und  $b = 2.5 \cdot 10^{-8}$  Nms<sup>2</sup>.

4.4 Berechnen Sie den notwendigen Vorwiderstand als Funktion der einzustellenden Winkelgeschwindigkeit.

Winkelgeschwindigkeit im Nennbetrieb:

$$
\omega_n = \frac{2\pi n}{60\frac{1}{s}} = 272.27\frac{1}{s}
$$

Der Erregerkreis ist vom Vorwiderstand  $R_V$  und der Drehzahl unabhängig:

$$
\Psi'_{E} = \frac{T_n}{i_a} = \frac{P_{mech}}{i_a \omega_n} = 0,0291
$$
Vs

Maschenregel für den Ankerkreis:

$$
U_{n} \!\!=\!\! {\left(R_{\rm {\it A}} \!+\! R_{\rm {\it V}}\right)} I_{\rm {\it A}} \!\!+\! U_{\rm {\it i}}
$$

Einsetzen und umformen:

$$
U_n = (R_A + R_V) \frac{T(\omega)}{\Psi'_{E}} + \omega \Psi'_{E}
$$
  

$$
\Rightarrow R_V = (U_n - \omega \Psi'_{E}) \frac{\Psi'_{E}}{T(\omega)} - R_A
$$

Benötigter Vorwiderstand in Abhängigkeit des gewünschten Kreisfrequenz:

$$
\Rightarrow R_V = (U_n - \omega \Psi'_{E}) \frac{\Psi'}{a + b \omega^2} - R_A
$$

Durch Optimierung der Ankerwicklung ist es möglich, R<sub>A</sub> auf 5Ω zu senken.

4.5 Berechnen Sie die maximal mögliche Drehzahl des Lüfters, sowie den Wirkungsgrad bei dieser Drehzahl.

Maschengleichung:

$$
U_{n} = R_{A} I_{A} + U_{i} = R_{A} \frac{T(\omega)}{\Psi'_{E}} + \omega \Psi'_{E}
$$

Drehmoment einsetzen:

$$
U_{n} = R_A \frac{a + b \omega^2}{\Psi'_{E}} + \omega \Psi'_{E}
$$

Für  $\omega$ =384,63 $\frac{1}{2}$ *s* ist diese Gleichung erfüllt, da alle Variablen außer  $\omega$  bekannt sind.

Maximale Drehzahl berechnen:

$$
n_{\text{Max}} = \frac{\omega}{2 \pi 60 \frac{s}{\text{min}}}
$$

$$
\Rightarrow n_{Max} = 3673 \frac{1}{min}
$$

Verluste im Erregerkreis berechnen, da diese den Wirkungsgrad beeinflussen.

$$
P_E = U_n i_{e,i} = 0,12 \, \text{W}
$$

Stromstärke im Ankerkreis:

$$
I_A = \frac{a + b\omega^2}{\Psi'_{E}}
$$

$$
\Rightarrow I_A=0,161\,\mathrm{A}
$$

Umgesetzte elektrische Leistung im Ankerkreis:

$$
P_{\text{anker}} = U_n I_A
$$
  

$$
\Rightarrow P_{\text{anker}} = 1,93 \text{ W}
$$

Mechanische Leistung:

$$
P_{\text{mech}} = T(\omega)\omega = (a + b\omega^2)\omega
$$

$$
P_{\text{mech}} = 1,81 \text{ W}
$$

Wirkungsgrad berechnen:

$$
\eta = \frac{P_{mech}}{P_{anker} + P_E}
$$

$$
\eta = 0.88
$$

Der Wirkungsgrad beträgt 88% und ist höher, da der Ankerwiderstand durch die Optimierung des Ankerwicklung geworden kleiner ist.

### **Aufgabe 5: Komplexe Wechselstromrechnung und Übertragungsfunktion (18 Punkte)**

Gegeben sei folgendes Netzwerk:

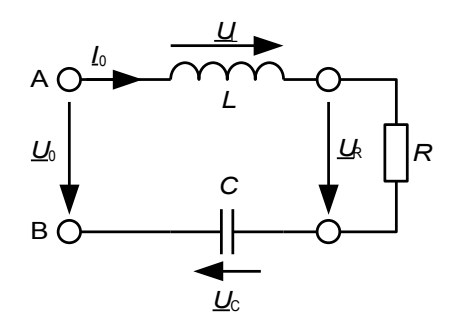

Am Eingang der Schaltung werden folgende Spannungs- und Stromverläufe für *u0(t), i0(t)* gemessen.

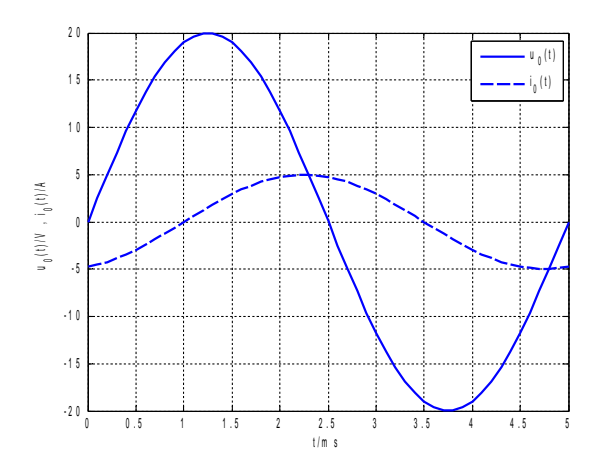

*5.1* Geben Sie die komplexen Effektivwertzeiger *U*0 und *I*0 sowie die Frequenz *f*, die Effektivwerte und die Scheitelwerte der Spannung  $u_0(t)$  bzw. des Stroms  $i_0(t)$  an.

Scheitelwerte aus dem Diagramm ablesen:

$$
\hat{u} = 20V
$$

$$
\hat{i} = 5A
$$

Effektivwerte der Wechselspannung berechnen:

$$
U_{\text{eff}} = \hat{u} \frac{1}{\sqrt{(2)}} = 14,14 \text{ V}
$$

$$
I_{\text{eff}} = \hat{i} \frac{1}{\sqrt{(2)}} = 3,53 \text{ A}
$$

Periodendauer aus dem Diagramm ablesen und Frequenz berechnen:

 $T = 5$ ms

$$
\Rightarrow f = \frac{1}{T} = 200 \text{ Hz}
$$

$$
\Rightarrow \omega = 2 \pi f = 1256.64 \frac{1}{s}
$$

Die Phasenwinkel aus dem Diagramm ablesen:

$$
\varphi_U = \frac{-\pi}{2}
$$

$$
\varphi_I = -0.9 \pi
$$

Komplexe Effektivwertzeiger angeben:

$$
\underline{U_0} = U_{\text{eff}} e^{j(\omega t + \varphi_v)}
$$

$$
\underline{I_0} = I_{\text{eff}} e^{j(\omega t + \varphi_v)}
$$

*5.2* Bestimmen Sie die Gesamtimpedanz *Z* zwischen den Klemmen A-B in Abhängigkeit von *R*, *L*, *C* und  $\omega$ . Stellen Sie die Impedanz  $Z$  in der arithmetischen Form  $(Z = X + jY)$  dar.

$$
\underline{Z} = R + j\omega L + \frac{1}{j\omega C}
$$

$$
\Rightarrow \underline{Z} = R + j(\omega L - \frac{1}{\omega C})
$$

*5.3* Bestimmen Sie den Phasenwinkel  $\varphi$  und den Leistungsfaktor für die gemessenen Verläufe (s.o.). Weist der Schwingkreis kapazitives oder induktives Verhalten auf?

Der Schwingkreis weist ein induktives Verhalten auf. Der Strom eilt der Spannung nach.

Berechnung des Phasenwinkels  $\varphi$ :

$$
\varphi = \varphi_U - \varphi_I = 0.4 \pi
$$

Bestimmen Sie den Wert des Widerstandes *R* und der Induktivität *L*, wenn die Kapazität des Kondensators *C* = 47 µF ist*.*

Bestimmung der Gesamtimpedanz *Z*:

$$
\Rightarrow \underline{Z} = \frac{U_0}{\underline{I_0}} = \frac{U_{\text{eff}}}{\underline{I_{\text{eff}}}} e^{\Box}
$$

$$
\Rightarrow \underline{Z} = 1,236 \Omega + j3,804 \Omega
$$

Widerstand *R* aus dem Realteil von *Z* ablesen:

$$
R=1,236\,\Omega
$$

Induktivität L aus dem Imaginärteil von Z bestimmen:

$$
\omega L - \frac{1}{\omega C} = 3,804 \Omega
$$

$$
\Rightarrow L = \frac{3,804 \Omega + \frac{1}{\omega C}}{\omega}
$$

$$
\Rightarrow L = 16,5 \text{ mH}
$$

#### 5.5 Berechnen Sie die im Gesamtsystem umgesetzte Schein-, Wirk-, und Blindleistung.

$$
S = U_{\text{eff}} I_{\text{eff}} = 50 \text{ VA}
$$

$$
P = U_{\text{eff}} I_{\text{eff}} \cos{(\varphi)} = 15,45 \text{ VA}
$$

$$
Q = U_{\text{eff}} I_{\text{eff}} \sin{(\varphi)} = 47,55 \text{ VA}
$$

Von nun wird der Betrieb der Schaltung mit einer variablen Frequenz betrachtet.

5.6 Bestimmen Sie die Spannungs-Übertragungsfunktion  $H(i\omega) = U_R/U_0$ .

Knotenregel:

$$
\underline{I} = \underline{I}_R = \underline{I}_L = \underline{I}_C
$$

Maschenregel:

$$
U_0 = U_R + U_L + U_C
$$

Bauteilgleichungen:

$$
\underbrace{U_R = R \underline{I}}_{U_L} = j \omega L \underline{I}
$$

$$
\underbrace{U_C = \frac{1}{j \omega C} \underline{I}}
$$

In die Übertragungsfunktion  $H(j\omega)$  einsetzen und kürzen:

$$
\underline{H}(j\omega) = \frac{U_R}{U_0} = \frac{R}{R + j\omega L + \frac{1}{j\omega C}}
$$

Umformen:

$$
\underline{H}(j\omega) = \frac{R^2 - jR(\omega L - \frac{1}{\omega C})}{R^2 + (\omega L - \frac{1}{\omega C})^2}
$$

5.7 Bestimmen Sie die Bandbreite und die Güte des Reihenschwingkreises.

Güte bestimmen:

$$
Q = \frac{1}{R} \sqrt{\frac{L}{C}} = 15,16
$$

Mittenfrequenz bestimmen:

$$
\Rightarrow \omega_0 = \sqrt{\frac{1}{LC}} = 1135,56\frac{1}{s}
$$

Obere Grenzfrequenz bestimmen:

$$
\Re(\underline{H}(j\omega)) = -\Im(\underline{H}(j\omega))
$$

$$
R^2 = R(\omega L - \frac{1}{\omega C})
$$

Umformen:

$$
0 = \omega_2^2 - \omega_2 \frac{R}{L} - \frac{1}{LC}
$$

Nur positive Lösung wählen:

$$
\omega_2 = \frac{R}{2L} + \sqrt{\left(\frac{R}{2L}\right)^2 + \frac{1}{LC}} = 1173,63\frac{1}{s}
$$

Bandbreite bestimmen:

$$
B = \frac{1}{2\pi} 2(\omega_2 - \omega_0)
$$
  

$$
B = 12,12 \text{ Hz}
$$

Mit Hilfe eines zweiten Widerstandes soll die Güte auf  $Q_s = 10$  verändert werden.

5.8 Wie muss dieser zweite Widerstand geschaltet werden? Bestimmen Sie den Wert des zweiten Widerstandes  $R_2$ .

Der zweite Widerstand sollte in Reihe zum ersten Widerstand geschaltet werden, da dies den Gesamtwiderstand erhöht und somit die Güte verringert.

$$
Q_s = \frac{1}{R + R_2} \sqrt{\frac{L}{C}} = 10
$$

Umformen:

$$
R_2 = \sqrt{\frac{L}{C}} \frac{1}{Q_s} - R
$$

$$
\Rightarrow R_2 = 0,638 \Omega
$$